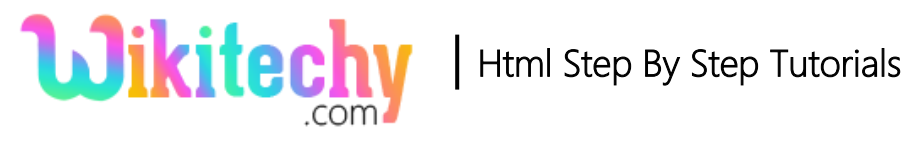

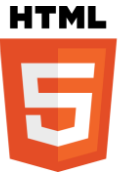

# <abbr>- ABBREVIATION TAG IN HTML

- The <abbr> tag is used to define an acronym or abbreviation like "ATM" and "PIN" etc.
- The abbreviation tag supports **Global and Event attributes** in HTML.
- <abbr>tag belongs to **Flow content, Phrasing content and Palpable**

#### **Content Category.**

#### **Syntax for <abbr> tag in HTML:**

```
 <abbr title=" Content is here…….."> </abbr>
```
# **Sample coding for <abbr> tag in HTML:**

```
<!DOCTYPE html>
<html>
  <body>
   <h3>WIKITECHY</h3>
    <p>Everyone have 
      <abbr title="Personal Index Number">PIN</abbr>
       number for their Bank account
    \langle/p>
  </body>
</html>
```
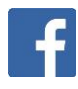

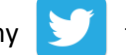

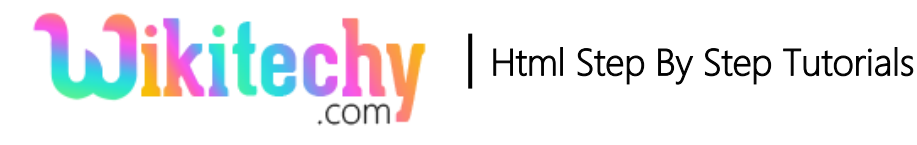

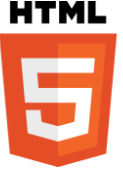

### **Code Explanation for <abbr> tag in HTML:**

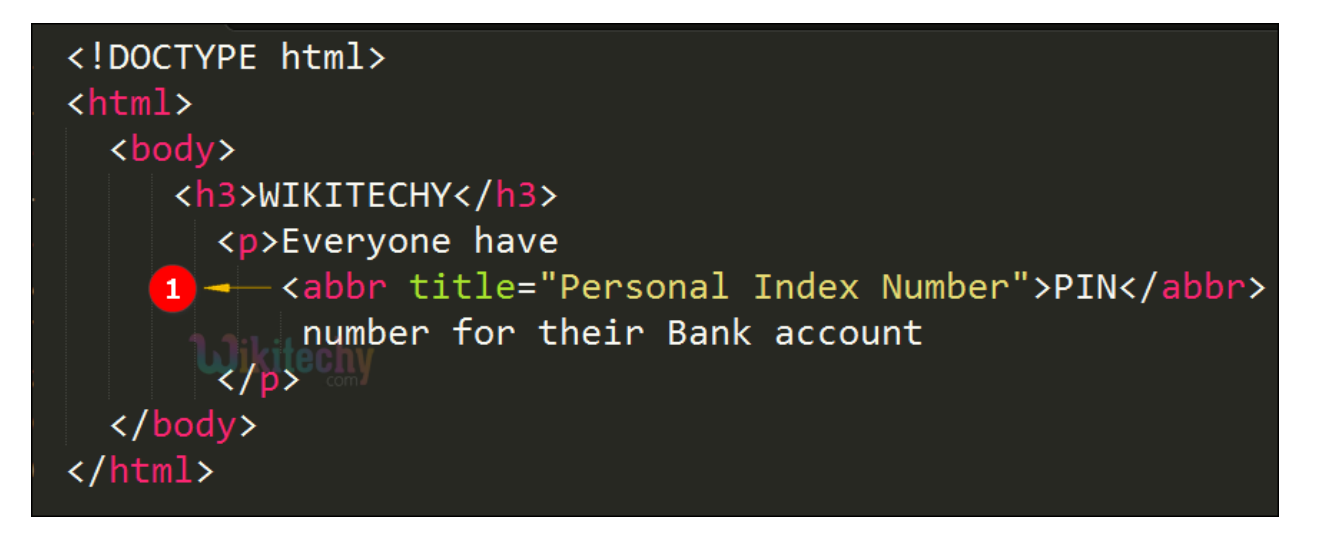

1. <abbr> tag is given to display the abbreviation of the content "Personal Index Number" (PIN).

# **Output for <abbr> tag in HTML:**

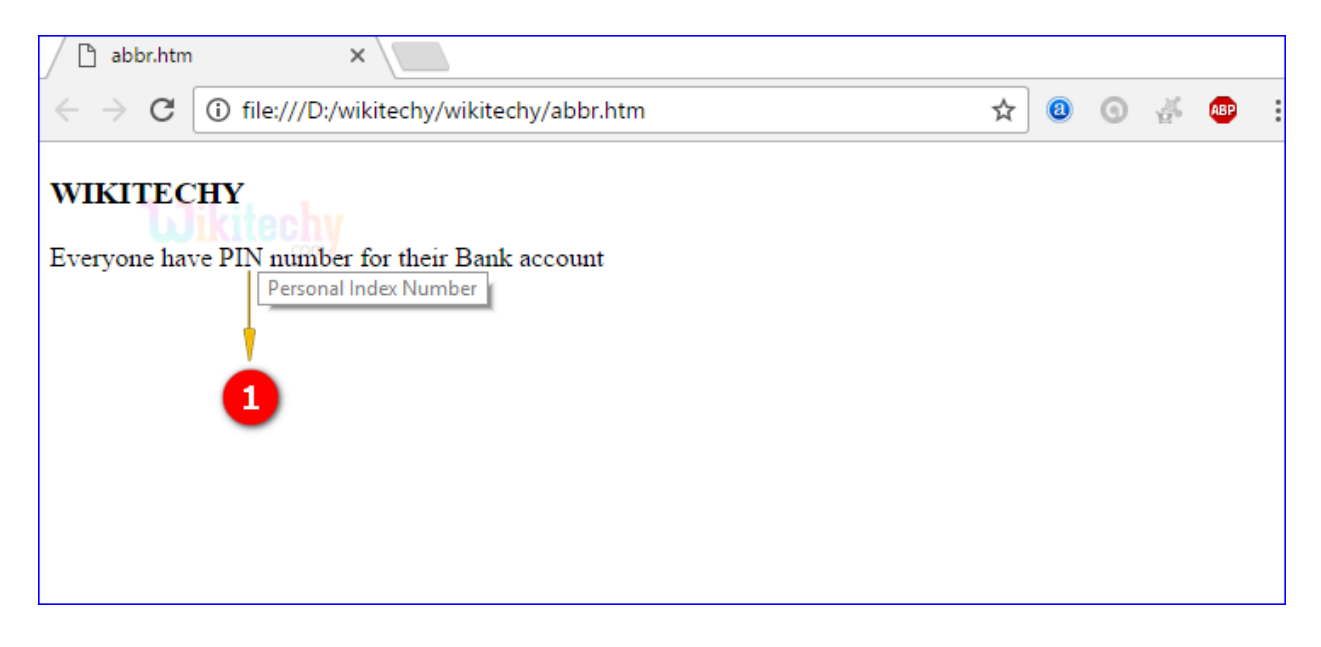

1. "Personal Index Number" is an abbreviation of PIN which is displayed like a tooltip.

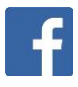

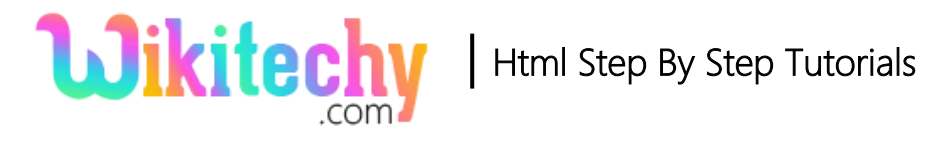

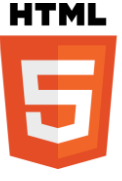

#### **Browser support for <abbr> tag in HTML:**

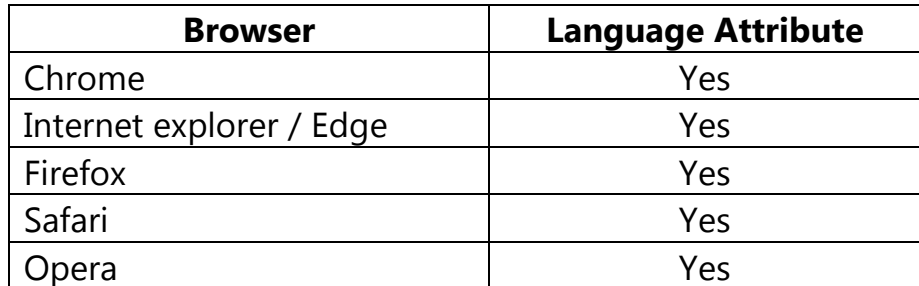

#### **Tips and Notes**

- **An abbreviation and an acronym specifies the series of the letters.**
- To show the full version of the abbreviation/acronym when we move the mouse over on <abbr> element.

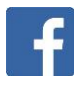

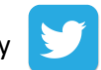